## **Canon**

## **LBP2900 Online Manuals**

Thank you for purchasing a Canon printer. Click the following illustrations to view a description of each manual.

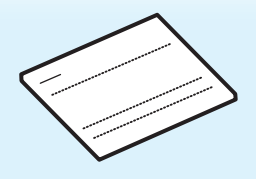

## **For Windows 8 Users**

Contains precautions for using your printer with Windows 8 and how to view the driver Help assistant.

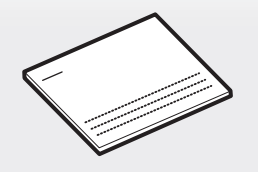

**Getting Started Guide**

Contains steps and precautions for installing the printer and printing. Read carefully before using your printer.

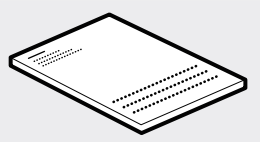

**User's Guide**

Contains basic instructions for using the printer, describes its various print features, and provides steps for troubleshooting.